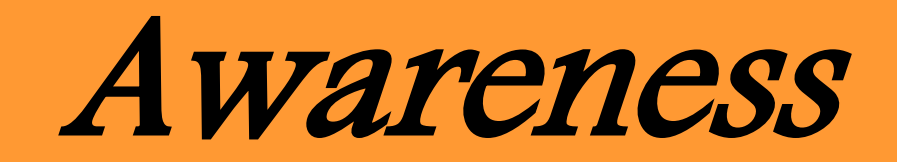

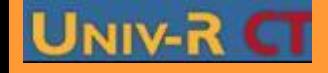

**PGS IDE@ - Promotion mars 2010 - Tous droits réservés**

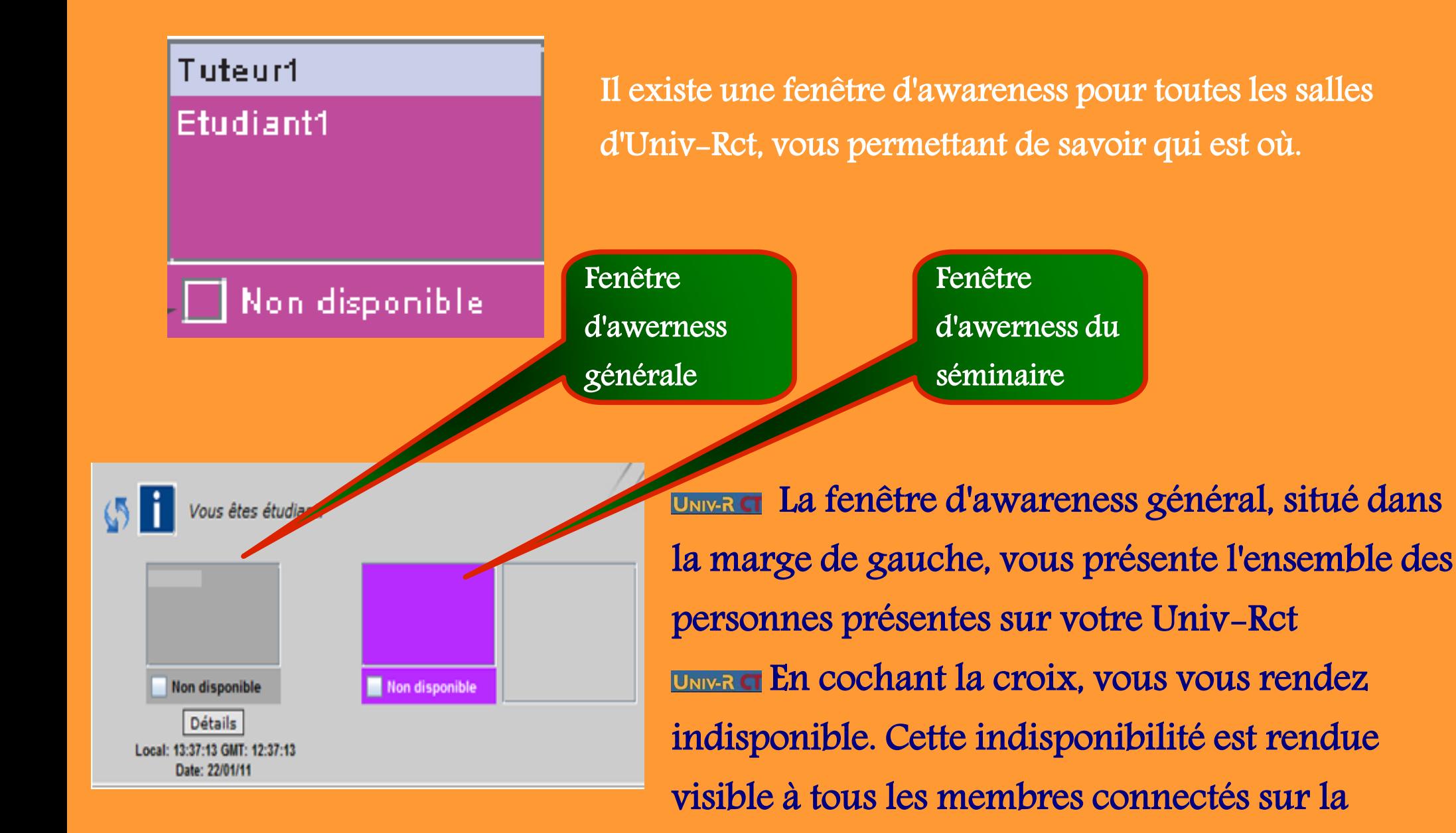

plateforme par un # devant votre nom

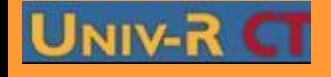

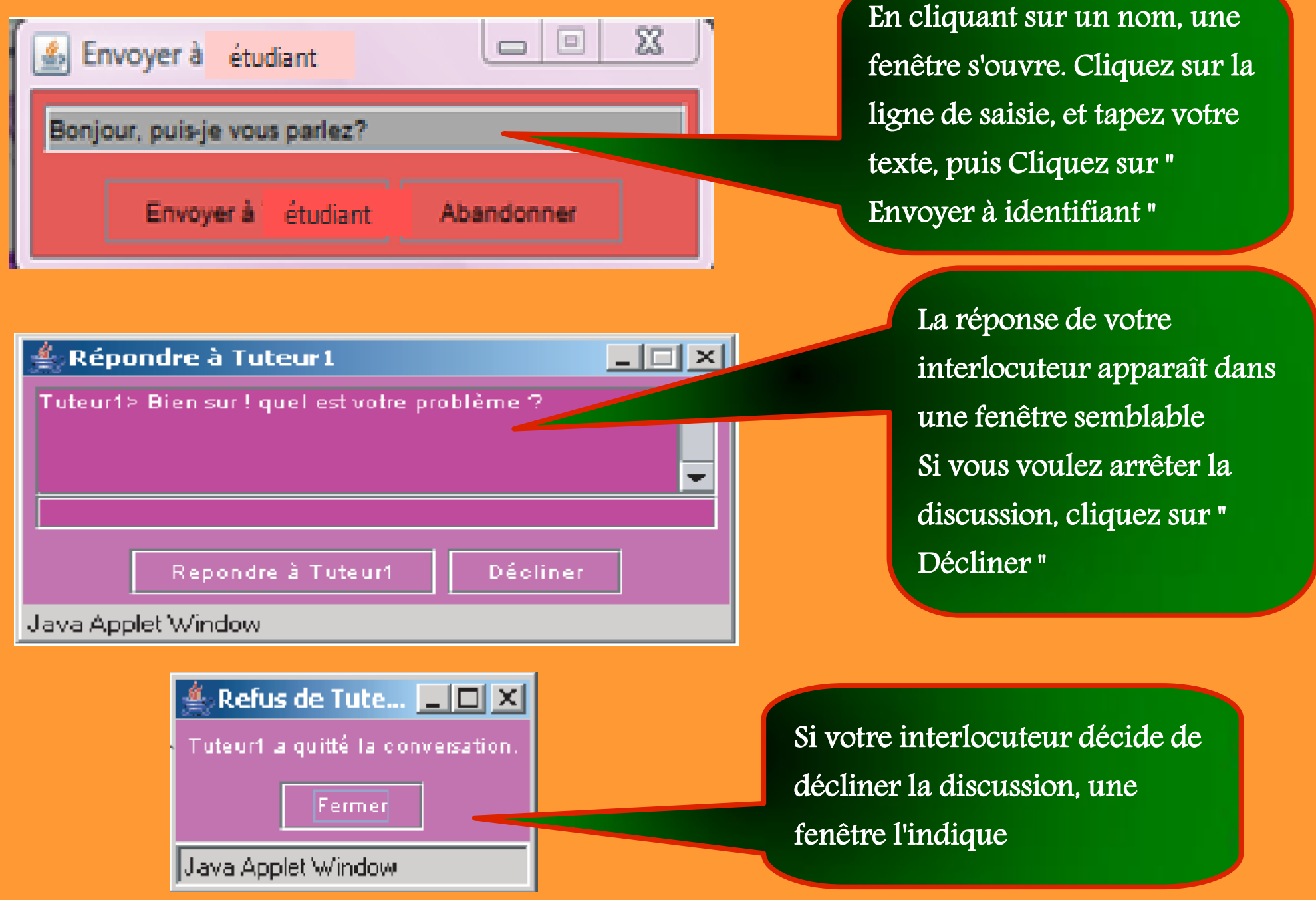

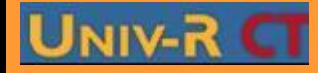